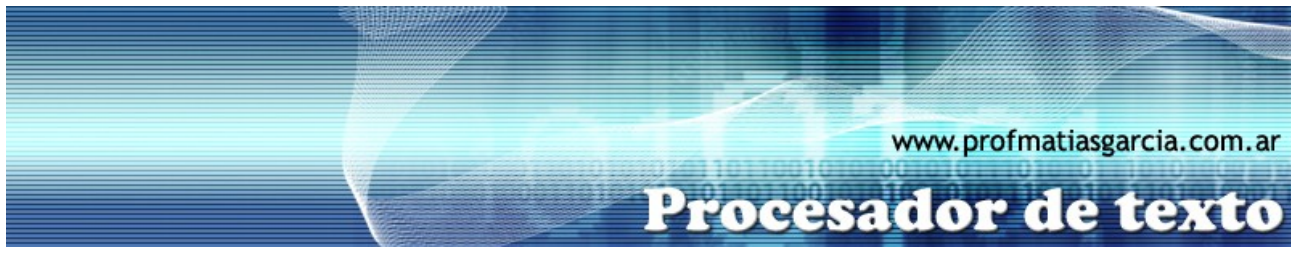

## **TRABAJO PRÁCTICO N° 5**

Diseño de página

## **1. ACTIVIDADES A REALIZAR:**

**A)** En un nuevo documento, ingresar el siguiente texto en fuente de letra Arial 12ptos, respetando los formatos aplicados en las distintas partes del mismo.

## El Comercio Electrónico

Internet constituye, además del medio de comunicación y la fuente de información más avanzada y económica, una oportunidad real de desarrollo económico y profesional, para personas creativas y trabajadoras.

La tecnología se hace cada día más fácil de usar, sin necesidad de poseer profundos conocimientos técnicos...para llevar a cabo proyectos de negocios virtuales, basta con tener ideas de negocio, ganas de hacerlas realidad y una gran capacidad de trabajo.

Independientemente de la multitud de ventajas que Internet presenta para la gestión interna de la empresa, y que deben ser estudiadas para cada caso particular, no debemos olvidar lo que supone tener un web site corporativo. Potenciando nuestra imagen, permitiéndonos acceder a mercados alejados geográficamente, atención con el cliente más personalizada, fidelización del mismo gracias a los contenidos de valor añadido de la web, servicio post-venta, capacidad de promoción a bajo coste, etc.

A nivel mundial, las cifras ya reflejan el enorme potencial de hacer negocios a través de Internet. Según la empresa consultora especializada en tecnología de la información, **International Data, Corp.** (IDC), actualmente más de 100 millones de personas en todo el mundo tienen acceso a Internet y se espera que esta base instalada crezca un 28 por ciento este nuevo año.

En Estados Unidos, empresas como **Amazon.com** (la mayor librería en línea del mundo) o **Dell Computers** ya han hecho del e-commerce una realidad: la primera vende más de US\$ 4 millones cada día en todo el mundo, mientras la segunda reporta ventas diarias en línea por US\$ 30 millones, cifra que aumenta día a día y su creador, Michael Dell, espera que, para el año 2012, sus ventas se dupliquen a través de Internet.

Rubén Mauricio Avalos Gerente de Informática de [PVG & DATA](http://www.pvgdata.com/)  Blog: [http://pvgdata.com/Mauricio/](http://www.pvgdata.com/Mauricio/) 

B) Definir tamaño de página en Carta, márgenes izquierdo de 3cm, y derecho, superior e inferior de 2cm.

**Página 1 de 2**

- C) Aplicar a todos los párrafos sangría izquierda de 2cm e interlineado doble y alineación justificada.
- D) Cambiar a mayúsculas el título del documento y centrarlo.
- E) Darle color a la página azul énfasis 1 al 60%

Prof: Matías E. García

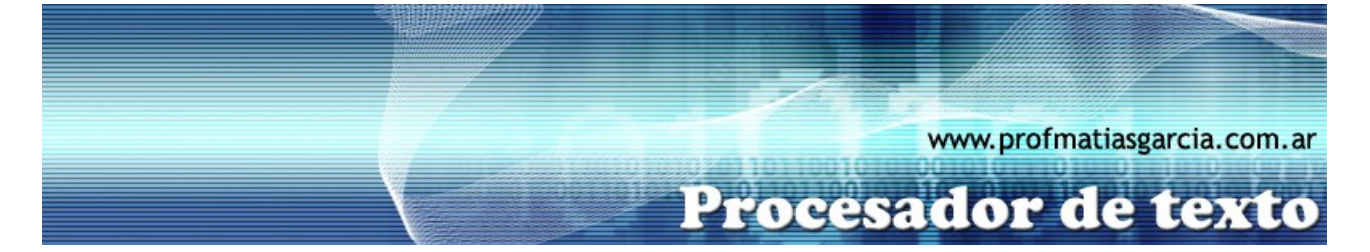

F) Aplicar borde de página con arte en forma de estrellas.

G) Luego del tercer párrafo insertar un salto de página, para pasar los últimos dos párrafos a la siguiente hoja.

**Página 2 de 2**

H) Guardar el documento con el nombre **NombreApellidoTP5**.

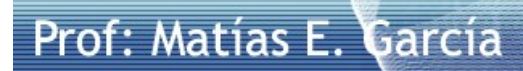